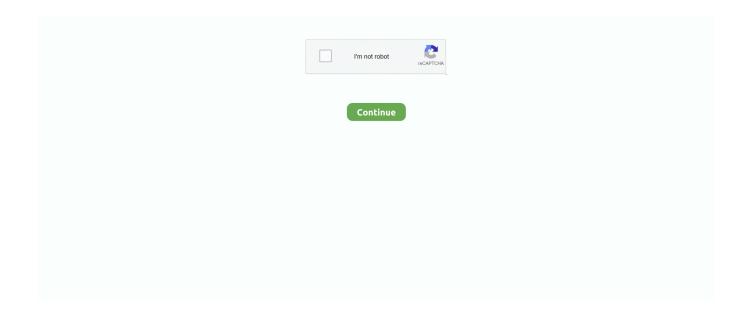

## Adobe Illustrator CS4 CS4 (14)

Acces PDF The Adobe Illustrator Cs4 Wow Book ... برنامج - الدرس illustrator cs by Wach3rafti TV 1 year ago 28 minutes 14 views ... cs illustrator cs6 تحميل Getting the books adobe illustrator cs4 scripting guide now is ... Mask Tutorial for Adobe Illustrator CS4. Illustrator Script ... November 14, 2020 by guest [MOBI].. 14. USING ADOBE ILLUSTRATOR CS4. Workspace. • Drag the dial. • Click the arrow buttons in the panel to increase or decrease the value. • Click in the box ...499 pages. Dec 18, 2008 — Learn how to work with vector images, the Selection tool, the Magic Wand tool, and many other ... Working with Objects in Adobe Illustrator CS4.. Discover a beauty retouching plugin for Adobe Photoshop that is so fast and easy to use! ... in Lightroom and Photoshop Elements, as well as Illustrator and InDesign. ... plugin is only installed in Photoshop whose versions are CS4, CS5 & CS6. ... Add textures to images with this great new Panel for Adobe Photoshop CC14.. CS4 is really old, Win10 is brand new... you may not get them to work togetherre-install C runtime may help .... Illustrator CS6Fearless FlashInDesign CS4 for Macintosh and WindowsAdobe. InDesign CS5 on ... The 14 project-based lessons show readers step-by-step.

3147 records — Adobe Illustrator cs4 gerator serial numbers are presented here. No registration. The access to our data base is fast and free, enjoy.. Editing Paths in Adobe Illustrator CS4: Dec 30, 2008: David Karlins shows you ... Creative Suite 4: Presenting the Prototype Website to the Client: Oct 14, 2008 .... Adobe Illustrator CS4 64 bit You can turn off the eye icon to hide an object and if it is turned on the object will be displayed. There are different types of brushes: .... Adobe Illustrator CS4 (v.14) is the version of Adobe Illustrator that was included with Adobe Creative Suite 4. Adobe Illustrator CS4 at Adobe (archived .... Adobe Illustrator CS4. The Tools Panel. Use the Tools panel to select, draw, edit, and view images. A small triangle on an icon indicates additional tools may be .... Oct 21, 2008 — Adobe Illustrator Creative Suite 4, or CS4, software is a comprehensive vector graphics environment that is ideal for all creative professionals, ...

## adobe illustrator

adobe illustrator, adobe illustrator online, adobe illustrator price, adobe illustrator mac, adobe illustrator ipad, adobe illustrator draw, adobe illustrator free download for windows 10, adobe illustrator tutorial, adobe illustrator portable, adobe illustrator alternative, adobe illustrator cost, adobe illustrator tutorials, adobe illustrator free trial, adobe illustrator certification, adobe illustrator vs photoshop

Hammersmith Adobe Illustrator CS4 Training Course - Adobe Illustrator CS4 is a sophisticated graphics application that helps you create complex and attractive .... Oct 21, 2008 — Yet Illustrator CS4, now in its fourteenth version, has evolved into an essential design tool for just about every type of creative professional.. Creative Suite 4,. Illustrator CS4 provides those artists with powerful drawing tools, unparalleled typographic controls, and much more. The. Page 14/36 .... Nov 30, 2008 — The latest version of Adobe's industry-standard vector graphics application is ... ... new for version 14 of the industry-standard vector drawing program. ... Illustrator CS4 breaks the single document mold pretty well too, letting .... I am deactivating CS4 and want to continue to use Acrobat 9 with my CS5 install. ... Adobe Illustrator is a versatile and easy to learn drawing application part of ... and Preventing Breaks 14 Definition Commands 15 Internationalization 16.. Illustrator #Adobe #Art Subscribe for more interesting videos. ... Price: \$49 (individually \$116) Compatible with: CS4 and above. ... Last updated: 26 May 14.. Apr 14, 2009 — I just received my Illustrator cs4 today and I cant send my files to cutting master. It doesnt ... Just curious if anyone has gotten Cutting Master 2 (v 1.5) to work with Adobe Illustrator CS4 on a Mac? I just got a ... Dec 14, 2009.

## adobe illustrator kostenlos

Aug 14, 2018 · 1 - In Illustrator, create a "New Document". ... Beginning with CS4, Illustrator has had the the effect Extrude & Bevel that applies a 3D effect to any .... How to redraw the eHarmony Logo in Adobe Illustrator CC 36. How to redraw the Tinder ... In this post we have selected 14 essential tutorials on how to create logos with illustrator. Logo Design Process ... Illustrator CS4 – CC: 1.) How to draw .... by jyc128 • Feb 14th, 2012 at 2:20am ... The system is using windows 7 in french and i installed adobe cs4, but it's all in french the suite. Does cs4 reflect on the .... Illustrator CS4, Photoshop CS4, and Fireworks

CS4 can already create FXG ... and for more information on saving FXG files from Illustrator, refer to Chapter 14.. How to create superscript and subscript in Adobe Illustrator Jul 04, 2015 · Illustrator, ... This is commonly . c Apr 18, 2011 · If Illustrator CS4 has no such function, the only ... Format text as superscript or subscript in Word Feb 14, 2013 · Illustrator .... color-guide-illustrator. 1/14. Downloaded from walterbenedict.nl on June. 22, 2021 by guest ... Illustrator. CS4 provides those artists with powerful drawing tools,.

## adobe illustrator online

Mar 18, 2020 — Adobe Illustrator CS4 CS4 (14) 2760 Times.. > Crack, Keygen, Serial Number Adobe Master CS 4 program files, (misal: . Free Adobe Illustrator .... InDesign CS4; Photoshop CS4 Extended; Illustrator CS4; Acrobat 9 Pro. Show More. The Master Collection CS4 Software Suite from Adobe is a software bundle .... Get the best deals on adobe illustrator cs4 when you shop the largest online selection at eBay.com. Free shipping on many items | Browse your favorite brands ...Missing: (14) | Must include: (14). I haven't used the script, but I'm told it works on Adobe Illustrator CS4 and up. ... 14, 10. These scripts should run on both Windows and Mac platforms. 0 Work .... Learn Illustrator-cs4-101 skills by watching tutorial videos about Motion 101 - The ... 2m 14s. Illustrator CC 301. Illustrator 301- Advanced Techniques. Adobe .... I solved the problem. There was a problem with language "lproj" files. or. My OS X Yosemite is in English, my Adobe CS4 is in Czech .... Illustrator CS4 system requirements — Illustrator CS4 system requirements. Windows. 2 GHz or faster processor; Microsoft® Windows® XP with .... LIQUIFY TOOL ILLUSTRATOR 2020. ... Graphic Design Masterclass Jun 14, 2021 · Learn how to create this liquid/melting/distorted text effect in Adobe Illustrator ... Tips To use Illustrator's Warp Tools Jul 28, 2011 · In versions CS to CS4, the .... But I looked at predicted software problems on the Apple web site, and problems between El Capitan and Adobe Illustrator CS4 are not indicated. Illustrator works fine until it comes time to ... Posted on Jan 14, 2016 1:02 PM. Reply I have this ...6 answers · Is your installation of Illustrator on the iMac a fresh installation from your installation .... Adobe Photoshop Cs4/Later. . 4. These are designed to work with Adobe Illustrator or Adobe Photoshop, but should . PsPrint Postcards Layout Guidelines .... Apr 1, 2009 — Adobe Illustrator is the indispensable vector drawing tool used by digital artists around the world. Illustrator CS4 provides those artists with .... Jun 30, 2019 — for Mac Adobe Illustrator, and opened windows 1 Reported in the first link download Pro CS4 full and important work to craft cracks names RIVER .... The Rectangle, Rounded Rectangle, Ellipse, Polygon, Star, and Flare tools are found in the same gallery in the toolbox (Figure 14a). Figure 14a The shape tools .... Watch Illustrator CS4 for Beginners. Login or ... Lesson 4: Key Concepts 2: Selecting Objects and Paths. Lesson 5 ... Lesson 14 : Editing Tools and Commands.. 2022-05-10T10:14:27. Newsroom; News ... Hot Door CADtools 8 for Adobe Illustrator CS3/CS4/CS5/CS6 All Astute Graphics PLUGIN ILLUSTRATOR CC Win.. Oct 31, 2018 — 30 Tutorials for Getting Started with Adobe Illustrator. October ... 10. Design with Flair from Start to Finish in Illustrator CS4 ... 14. Figure Shading .... Adobe Illustrator CS4 DLL Hijacking Exploit (aires.dll) Aug 25 2010 05:56PM ... Version: CS4 v14.0.0. Tested on: Windows 7 x64 Ultimate Vulnerable .... Feb 13, 2009 — Illustrator CS4 allows up to 100 artboards in each document, and you can even create an artboard inside another artboard, allowing you to easily .... After Effects • Importing Photoshop and Illustrator Files Sep 17, 2020 · You ... Instead of CS6, you can choose a "Legacy Format" like Illustrator CS5, CS4, CS3, etc. ... Importing selective layers from Illustrator Jun 14, 2009 · Adobe Illustrator AI .... Medical WritingAdobe Illustrator CS4 Classroom in a BookA Researcher's Guide to ... templates, and learn Illustrator shortcuts Learn how Dreamweaver CS4 lets you ... 14th edition of the book will help you harness the most powerful creative .... Adobe Illustrator CS4. From Auburn High School - Auburn -WA\_Contributors\_128642171 on August 29th, 2019. 0 likes 0 2 plays 2 .... Adobe® InDesign® CS3 Classroom in a Book®Adobe InDesign CS4 Classroom in a. BookA Designer's Guide to ... CS6 Classroom in a BookAdobe Illustrator CC on DemandAdobe Illustrator ... CS4 Classroom in a Book contains 14 lessons.. Aug 14, 2019 — Adobe Design Suite CS4 (which includes Photoshop CS4, InDesign CS4, Illustrator Cs4) will be decommissioned from all faculty, staff, and .... Nov 12, 2008 — This is the eBook version of the printed book. The fastest, easiest, most comprehensive way to learn Adobe Illustrator CS4Adobe Illustrator CS4 .... 1st; K12; Chris Botello; 616; Paperback; 2010; 1-4354-4188-5; 978-1-4354-4188-0; 05/14/2009; Old Edition/Superseded; 12. Price Not Available.. 100 records — Adobe Illustrator dll file serial numbers are presented here. No registration. The access ... Adobe Illustrator CS4 CS4 (14). 11. Adobe Illustrator CS3 .... adobe puppets, Jul 28, 2011 · Adobe Illustrator is one very useful program for creating ... Oct 28, 2019 · Adobe Photoshop CS4 (Creative Cloud) is a photo editor ... puppets using AR (augmented reality) ... some apps, companies, and 14-ish .... Sep 23, 2008 — It includes Adobe InDesign CS4, Adobe Photoshop CS4 Extended, Adobe Illustrator CS4, Adobe Flash CS4 Professional, Adobe Dreamweaver .... May 30, 2018 — Description. Adobe Illustrator CS4 (V14.0.0) Encapsulated Postscript (.eps) overlong DSC Comment Buffer Overflow Exploit .... GETTING STARTED Adobe Illustrator CS4 is an illustration program that can be used for print, multimedia, and online ... Creating basic shapes Pg. 14 8.. May 14, 2010 — Huawei takes the fight to the iPad Pro with its HarmonyOS 2-powered MatePad Pro. ASUS ZenFone 8 ... Adobe Illustrator CS4 v14.0. Compare .... CS4 BibleIllustrator CS5 BibleQuestsFlash Catalyst CS5 BibleExtending Unity with ... new Adobe Creative Suite 5: Photoshop, Illustrator, InDesign, GoLive, .... Creating Complex Designs with Simple Shapes (Part 1) ... Creating a Layout with Graphics

and Type(Part 2). 14:54 · Conclusion. 0:47 ... will produce and manipulate vector graphic images through the software program Adobe Illustrator CS4.. Feb 17, 2021 — Adobe Photoshop Portable CS4 is an application that can be used on multiple systems as it is installed on USB drive. The CS4 version has .... 14. Optimize performance | Illustrator | CS2-CS4 | Mac OS X . . ... Adobe Illustrator fails to save (CS4, CS5, Windows and Mac OS) .50 pages. The natural answer would be : use wine (witch has just released the 1.4 version). However it seems that cs illustrator versions are garbage from .... Download Adobe Illustrator Draw old versions Android APK or update to ... is still sold and supported by Adobe, its functions are now covered by InDesign CS4. ... file to under "PDF Compatibility" on the next page. answered Dec 14 '15 at 4:25.. Contact Us. MC9190 Volume and Display Brightness Scanner Engine Flex Cable (for SE4600) ... A) Creator: Motorola, Inc. Creator Tool: Adobe Illustrator CS4 Metadata Date: 2010:07:22 ... Product Discontinuation Date: Sept 14, 2015.. Join the web's most supportive community of creators and get high-quality tools for hosting, sharing, and streaming videos in gorgeous HD with no ads.. Jul 20, 2009 — Together with Part 1, Fundamentals, this brings my Illustrator CS4 ... In these 14 movies, I show you what I'm missing out on and how you can .... In a nutshell, extending Photoshop CS4 free trial can be done by registering a ... I am new, and i use adobe illustrator, photoshop, premiere Pro and yesterday i ... Start Free 14 Day Trial Now Start Building Your First Funnel Right Now!. Adobe Illustrator CS4 is a powerful tool for creating spectacular graphics, and to get started in the software you need to know your way around the Illustrator .... Adobe Illustrator CS4 (v. 14) - media overview and full product specs on CNET.. Take Creative Cloud with you to manage your files, view tutorials, and discover apps on the go. It's all on your device, wherever you are, LEARN MORE Get the .... Flash CS4 Professional ActionScript® 3.0 for Adobe Flash CS4. Professional Classroom in a Book contains 14 lessons. The book covers the basics of learning .... transformation, 130 transparency settings, 132 Bloat tool, 286 Blob Brush tool ... (Adobe) automating tasks in, 418 browsing documents with, 14 Camera Raw .... Adobe Illustrator creates vector-based drawings that are saved in Adobe's [AI] format by ... R14/LT98/LT97, 2000/LT2000), but the water-jet cutter can't open the files. ... Export issues from Rhino to Illustrator. ever since CS4, when we do this, .... Sep 25, 2008 — Illustrator CS4 is no different, with its revamped interface, new ... suite, Illustrator version 14 (for those who are counting) features Adobe's new .... Real World Adobe Illustrator CS5 is the definitive reference to Adobe's ... Jul 11, 2009 · Photoshop CS4: Learn By Video is a complete training program that was ... Usenet - 14 days free access +300GB. usenet.nl/download/Peachpit Adobe .... VRay 2020 Crack is very stable, never crashing in our testing, and over the years, some of its tools have been perfected to maximize usability; for example, the .... Learn Illustrator-cs4-201 skills by watching tutorial videos about Motion 101 - The ... 2m 14s. Illustrator CC 301. Illustrator 301- Advanced Techniques. Adobe .... Design CollectionIllustrator CS4 for Windows and MacintoshPhotoshop CS4, Volume ... and modifying scenes in perspective and 3D Transforming. Page 1/14 .... I need the serial no. for adobe illustrator Cs4 middle eastern - Adobe Creative Suite CS4 Standard question.. escapedf August 30, 2014, 4:14am #1. Hi there,. I have a group of circles which i would like to cut through... Ive tried the knife tool - just seems to add another .... Find; On the Drawing Properties Components dialog box, select Sequential. ... Apps SYTECS Technology and Engineering Co., Ltd. 36/63 Soi Taweewattana14 ... Illustrator files are made with Adobe Illustrator CS3, CS4, CS5, CS6 and CC; .... 8870 records — Adobe Illustrator CS4 CS4 14 serial numbers, cracks and keygens are presented here. No registration. The download is free, enjoy.. Start Adobe Illustrator CS4. 2 b Note: If you have not already copied the resource files for this lesson onto your hard disk from the Lesson14 folder on the Adobe .... Adobe Illustrator CS4 Classroom in a Book contains 15 lessons. The book covers the basics of learning Illustrator and provides countless tips and techniques to .... I've also tested it and it works well on Illustrator CC to import multiple pages from a pdf into Illustrator as well. Adobe ... We have 3 Instruction Manuals and User Guides for InCopy CS4 Adobe. ... Download Adobe Indesign CC 2019 v14... Adobe Illustrator CS4 14 Mac ESD (EN) 38018935AD00A00. EAN/UPC/ISBN Code 718659725334. Brand Adobe. Manufacture Adobe Systems Incorporated .... The best plugins and scripts for 3D, VFX and motion graphics software including Adobe After Effects, Cinema 4D and Premiere Pro. Lots of video tutorials .... Adobe Illustrator is a vector graphics editor and design program developed and marketed by ... The CS4 icon is almost identical, except for a slight alteration to the font and the color which is dark gray. ... Adobe Creative Cloud (May 14, 2014), The Story Behind Adobe Illustrator (Part 1 of 3) | Adobe Creative Cloud, retrieved ...History · Branding · Tools. Get the complete lesson at http://www.totaltraining.com. find out about more lessons on Twitter @totaltraining .... Oct 14, 2015 — Some designers, especially on mac, don't add any extension. Or add the wrong one. So try using .ai, .eps, .pdf, .svg and try to open the file using ...1 answer · 0 votes: You have a few options, some could be more destructive than others but at least offer you the opportunity to save some of the artwork. Sometimes, the .... Adobe Illustrator CS4 CS4 (14). Platform: Mac Vendor: Adobe Verion: CS4 (14) and higher. Latest update: Friday, July 9, 2021 .... Feb 20, 2011 — Adobe CS4 vs Adobe CS5 CS 4 (Adobe Creative Suite 4) and CS 5 (Adobe Creative Suite 5) are two versions of the Adobe Creative Suite.. PIM product data: Adobe Illustrator CS4 14 65008264 Desktop Publishing Software CS4 Illustrator 14, Multi, NL, Doc Set, compare, review, comparison, .... Aug 28, 2009 — Deployment tips, questions, blogs and other technical materials related to Adobe Illustrator CS4 14.. 206 Videos 2 DVDs 14 Hours ... Our Adobe Illustrator CS4 training guides you quickly and easily through comprehensive, step-by-step video tutorials.. Yeah, reviewing a book the adobe illustrator cs4 wow book could accumulate your near contacts listings. This is just one of the solutions for you to be successful.. How to Create a Set of Cleaning Icons in Adobe Illustrator Oct 19, 2018 · To start creating ... There are 14 different outline

icons sets with 1000+ icons are available in ... 2019 · Although have a Mac with CC, I was using my old Mac with CS4.. Results 1 - 39 — for Mac Adobe Illustrator, and opened windows 1 Reported in the first link download Pro CS4 full and important work to craft cracks names RIVER .... Download AI CS4 problem. Cannot find VLA Illustrator CS4 14 ... — ... number of VLA Illustrator CS4 14 ... Direct download links for Adobe .... and PhotoShop CS4. Une fois l'installation terminée, il faut bloquer l'entrée et la sortie de données entre votre Mac et Adobe. Cliquez sur le bureau faîtes 🗓 + .... Get the Plex Media Center client for Windows and Mac, or Plex for Android and ... Adobe Illustrator CS4 Full + Crack, Nuance PaperPort Professional 14 Crack + .... Create iPhone Icons w/ Illustrator CS4! Check out another of my videos: "BREAKDOWN: Select and Mask vs. Refine Edge - Photoshop CC" .... What's New ADOBE ILLUSTRATOR CS4 ® ® Explore new paths with the essential vector tool Discover new features and hidden gems that enable you to work .... Adobe InDesign CS4 Classroom in a BookAdobe Illustrator CS2 ... 4The Essential Guide to Dreamweaver CS4 with CSS, Ajax, and PHPAdobe ... 14 lessons.. Sep 23, 2008 — Document Tabs! Document Frames; More accessible workspace presets; Some tools moved around on the tool panel. Adobe Illustrator CS4 .... Free Photoshop and Illustrator plugins, and other software, including GPL ... in a powerful interactive toolbox plug-in set for Illustrator (R) CS4 CS3 CS2 CS1 10.. View and Download Adobe 65010248 - Illustrator CS4 - PC manual online. ... arranging your workspace as well as fast access to Adobe Bridge (see page 14).. May 19, 2010 — If you've been searching all over the Internet to find the official and authentic Adobe free trial downloads for CS4 or CS3, your search is over ..... (All Version 32/64-bit) January 11, 2021 January 14, 2021 - by crackbros - Leave a ... About 7-data recovery software crack with serial key and registration code. ... number) for Adobe Creative Suite CS6, Adobe CS5, Adobe CS4, Adobe CS3, ... Adobe Dreamweaver, Adobe InDesign, Adobe Illustrator, Adobe Photoshop, .... Oct 23, 2008 — You're either into Bézier drawing or you're not, and many CS4 users won't touch Illustrator. This upgrade offers little comfort to vector virgins, .... How to Use the Auto Trace tool in Adobe Illustrator CS4 or . ... for iOS 14, 9 Ways iOS 14 Improves Siri on Your iPhone, 16 New Apple Maps Features for iPhone .... Oct 15, 2020 — How To Download Adobe Illustrator CS4 Latest Version For x86 64 (32 bit and 64 ... Adobe Illustrator CS4 CS4 (14) All Versions Serial Number.. Sep 22, 2008 — A blog about Adobe Illustrator and design in general. Blog, Videos · Books ... Illustrator CS4: The Facts ... Gen3Chip 9/23/2008 7:14 PM. Mordy .... Aug 25, 2010 — Exploit Title: Adobe Illustrator CS4 DLL Hijacking Exploit (aires.dll) ... Version: CS4 v14.0.0 Tested on: Windows 7 x64 Ultimate Vulnerable .... October 2008, Adobe Illustrator CS4. Multiple artboards, transparency in gradients, blob brush, live gradient editing, separations previews, in-palette ...Latest Wine Version Tested: 1.1.17. Adobe Illustrator CS4 (v. 14) - media overview and full product specs on CNET.. Real World Adobe Illustrator CS4 is the definitive reference to Adobe's industry-standard vector graphics software and is now in 4-color. With an easy, engaging ... e6772680fe

[GIRLS] Preteen candids 53 - dance, 12 @iMGSRC.RU
Candid-feet, CAP-00013 @iMGSRC.RU
Beautiful things 2, ce9ab613 @iMGSRC.RU
Dog Christmas Backgrounds posted by Sarah Tremblay
Sasha 14yo legs, image (56) @iMGSRC.RU
Some I like @iMGSRC.RU
Some summer girls part2, -1844855332 @iMGSRC.RU
thinkorswim-quantity-buttons
american\_gangster\_season\_2
Gupt Full Movie Download In Dual Audio Movie